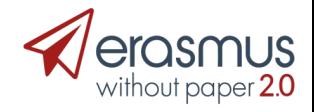

# **ERASMUS WITHOUT PAPER NETWORK Pilot testing for early adopters**

## **Introduction**

Welcome to the Erasmus Without Paper Network pilot testing for early adopters. You are part of a group of institutions/organisation that have agreed to join this testing phase prior to the official launch of the Erasmus Without Paper Network in December 2018, giving you the opportunity to be amongst the first to implement and support the testing of the Network, giving you exposure and preparing yourself for the new Erasmus programme.

The **Erasmus Without Paper (EWP)** project aims to ease exchanging data on student mobility between computer systems. This means, you will need to involve the technical team at your institution to start using EWP.

This document will give you step-by-step guidance on how to commence the testing and start connecting to the EWP Network.

*Nota Bene: You are* **not eligible** *for testing the EWP Network at this stage if you*

*(a) are a Higher Education Institution that uses a 3rd party provider, e.g. software solutions such as (in alphabetical order):*

- *UNIT's FS in Norway,*
- *CINECA's ESSE3 in Italy,*
- *MUCI's USOS in Poland*
- *QS unisolution's MoveOn*
- *SIGMA in Spain*
- *SOP's Mobility-Online,*
- *Solenovo's SoleMOVE,*

*as your software provider will implement EWP 2.0 for you.*

*(b) are a Higher Education Institution that is not using any software solution for managing your Erasmus+ mobility at the moment (e.g. you are using only Excel).* 

*You will be able to take advantage of the EWP's mobility management solution in the future: the Erasmus Dashboard.*

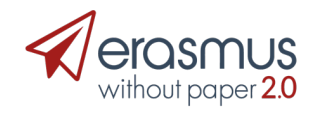

### **Architecture**

The following sub-chapter will give you a simplified overview on the architecture and functioning of EWP.

EWP is a Network (an IT infrastructure), which allows system to system communication. This means, you will need to connect your system via a kind of **connector** to the central EWP Network. This will allow you to start exchanging data with other systems.

The EWP Network consists of:

- A **registry**, which is available on the EWP server and can be understood as an address book of all the partners involved in the EWP Network and mobility services they support.
- A set of services (APIs) for different steps of the Erasmus+ mobility process. Each institution/organisation can decide to implement different services, depending on which data they want to exchange.

For an institution/organisation to start exchanging data with others, it will need to create and publish a manifest file on your institution/organisation's server. This file will describe which data you want to exchange.

The goal behind this architecture is to give you as an institution/organisation the flexibility to implement EWP in your in-house software solution for manging Erasmus+ mobilities as you see fit while at the same time making it compatible with all other software systems.

#### **How to get start**

**Step1**. Get your IT team involved – Connecting to the EWP Network is a task that needs to be done in collaboration with your IT team.

**Step2.** Get familiar with the technical documentation and the mobility business processes -We have created elaborate technical documentation for your IT team. To start implementing the connectors at your institution, guide your developers to: https://developers.erasmuswithoutpaper.eu/

**Step3.** Implement the Echo and Discovery APIs – these are the most basic APIs that will allow you to be visible in the EWP Network and to communicate with other parties.

**Step4**. Provide us with the URL where you are hosting your discovery manifesto – this will allow us to add you to the registry to start communicating with other organisations/institutions.

**Step5.** Validate your Echo API implementation through the validator provided on the developer's website (https://developers.erasmuswithoutpaper.eu/). This will ensure that you implemented it correctly, including all security configurations.

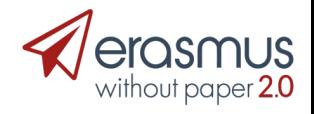

**Step6.** Implement additional services (APIs) according to your preferences – you provided us with information on which APIs you would like to implement when filling out our survey. You will find the concrete **overview** below once again.

#### **Timeline**

To ensure that we will be able to showcase your results during the launch conference on 19 December 2018, we would like to encourage you to follow the timeline as outlined.

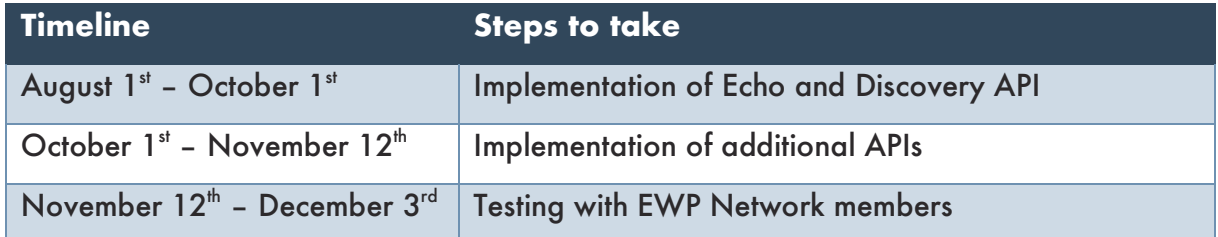

The testing proposed for the second half of November will be discussed in greater detail bilaterally between the EWP Network technical lead partner and you once you have implemented the Echo and Discovery API.

## **Additional information**

Being an early adopter helps us to (a) test the Network and give you individual support with the implementation and as importantly (b) to understand the process for new Network members to join the EWP Network. We would like to encourage you to give us constant feedback on difficulties you encounter when going through the process as outlined in the "How to get started" sub-chapter.

For any questions with regard to the technical implementation, please encourage your developers to use the GitHub repository (developer environment) to ask questions or to send an email to our EWP Network technical leader, Janina Mincer-Daszkiewicz (University of Warsaw) - jmd@mimuw.edu.pl

For any general questions about EWP and feedback about the implementation process, please get in touch with Stefan Jahnke (European University Foundation) – stefan.jahnke@uni-foundation.eu

# **Services (APIs) overview**

- Factsheet exchange (Institutions API, Organizational Units API)
- Inter-institutional agreement exchange (Interinstitutional Agreements API, Interinstitutional Agreement CNR API)
- Courses (Courses API, Simple Course Replication API)